#### READING ROUTES CHOOSING HOW TO READ THE BOOK

## **Visual Types**

Chapter 4: WHICH? page ??

Extend your skills and knowledge by exploring these models used by professional visual communicators.

# WHAT NEXT?

### **Sketchnotes**

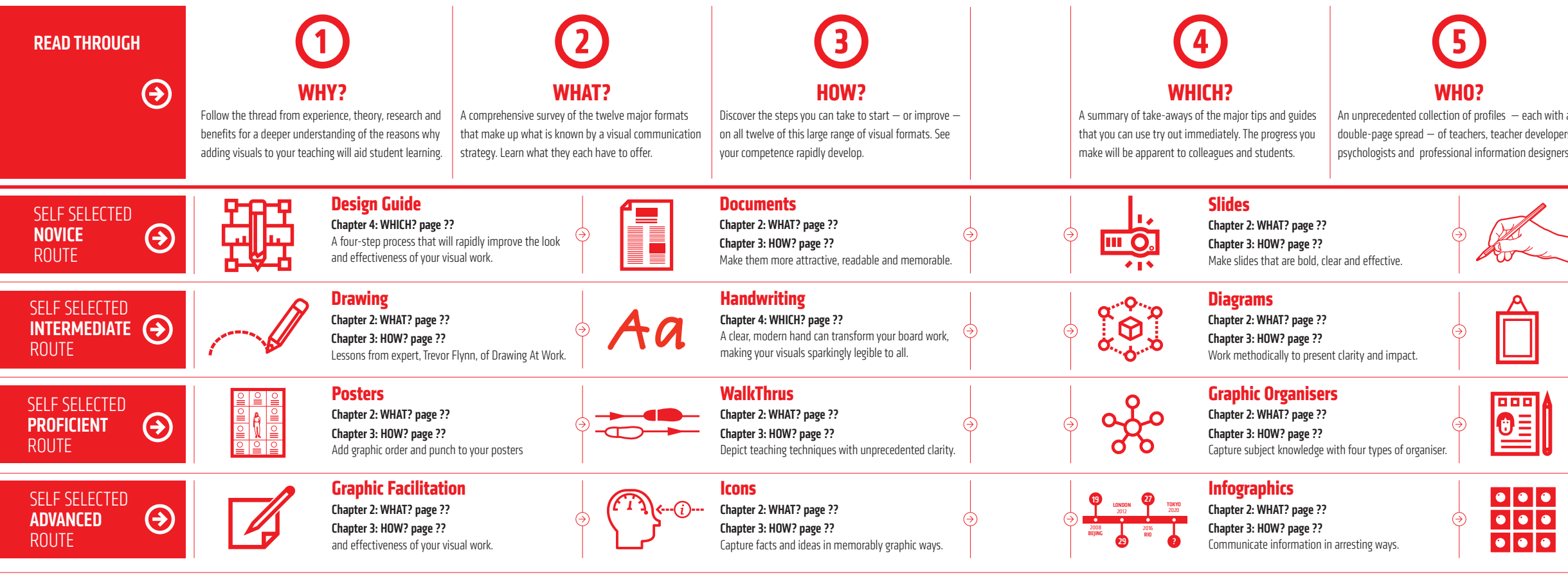

Chapter 2: WHAT? page ?? Chapter 3: HOW? page ?? How to order your knowledge into clear structures.

### **Displays**

Chapter 2: WHAT? page ?? Chapter 3: HOW? page ?? Think billboard and museum, not school and chintz.

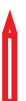

#### **Pen Craft**

Chapter 4: WHICH? page ?? Improve your sketches and line work instantly with these simple — yet mostly unknown — tips.

A categorised list of resources to further develop your knowledge.

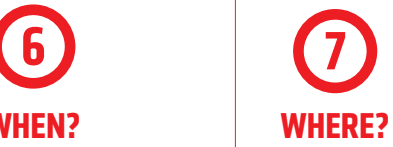

**WHEN?**

n with a evelopers, esigners.

WalkThrus of when it is most appropriate  $-$  and how  $$ to incorporate visual into your teaching. Also included are a few management visual strategies to try out.

> The last chapter in the book —Where? — is full of different avenues to pursue if you want to continue to learn more and develop your skills.

Whether you do or not, the next thing is to practise, practise, practise. And get feedback from others **at school or on Twitter.** Also, study magazine and newspaper design. Their layouts are there to be emulated.

There are lots of different ways to get the most out of this book. You can take the conventional route of reading through the book as a whole and finding the particular areas most relevant to your interests. I have also developed some alternative routes through the book. If you want to start getting results in a few

minutes, have a look at the topics recommended in the Novice route. You will find some simple instructions that will quickly help you to improve the quality of your visuals. Then, once you're starting to see results, you might like to move on to the more advanced routes.